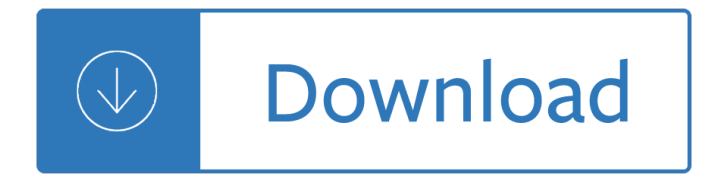

### **free quickbooks guide pdf**

Starting QuickBooks could be a pain if you donâ€<sup>™</sup>t know where to start. But thankfully there are many free online QuickBooks tutorial for you to start learning it. We try to keep update our articles on this website to give you free beginners guide to QuickBooks.

### **Download QuickBooks 2016 User Guide PDF Free**

QuickBooks Desktop & QuickBooks Online Video Tutorials. UPDATED 01/30/2019 If you do not have QuickBooks already, start with setting up a 30-day free trial of QuickBooks Online Essentials:

### **Free QuickBooks Training Videos / Tutorials.**

4 Installing and Setting Up QuickBooks Note: If you want to convert data from Quicken, follow the installation instructions on page 8 and then refer to  $â€ceConverting data from other applications― on page 16.$ What's in this chapter Page 5 Hardware and software requirements

### **Quick Reference Guide - msihq.com**

A comprehensive free resource of business management ideas packed with dozens of guides and tools to help you succeed in your business

### **Free Small Business Guides | Free a Business Books PDF**

QuickBooks Payroll Guide for New Employers 1 of 5 Last Updated: 12/1/11 . Revision History . QuickBooks Payroll Guide for New Employers . Congratulations on hiring your first employees!

#### **QuickBooks Payroll Guide for New Employers - Intuit**

Use QuickBooks for Real Estate Accounting & Property Management. Easily report profit and loss by property, tenant rent rolls, & save time! Landlord Accounting teaches you everything to use QuickBooks for rental bookkeeping. Ebook on property management: manage rental houses, apartments, storage units, etc.

## **Landlord Accounting - Learn to use QuickBooks for Real**

Other Financial Reports. By investing the time to set up a bookkeeping system like QuickBooks before you make that first sale (or shortly thereafter), you will have access to not only these 3 key financial reports but additional reports that will provide you with business insights. These include reports on: Which customers are buying and which are not

#### **Small Business Bookkeeping, Accounting, & Tax Guide**

5 PREFACE Quick Book of Assessments This guide will provide technical assistance to school districts and/or agencies that provide special education or special education and related services to youth with disabilities.

#### **QuickBook Of Transition Assessments - OCALI**

Get more of the clients you want. Make it easy for desirable clients to find you. Get QuickBooks Certified to list your firm for free on the Find-a-ProAdvisor directory, our vast network of small businesses looking for experts like you.

#### **QuickBooks ProAdvisor Program for Accountants | Intuit**

Friday, July 19th and Saturday 20th, 2019, 2-Day hands-on Course covering all the must-know functions in QuickBooks Desktop.It's an in-person class in Miami-Doral, FL for \$499 with a certificate of completion.Taught by CPA and Advanced QuickBooks ProAdvisor Hector Garcia

### **Experts in QuickBooks - Consulting & QuickBooks Training**

More Effective Way than Printing to PDF in Browser (Firefox, Chrome, IE, Safari) PDFelement is the whole solution for all PDF files. It enables the creation of PDF files from Web Pages, from Rich Text documents, images and many more.

### **How to Print to PDF in Firefox, Chrome, IE, Safari**

How to Become QuickBooks Certified. QuickBooks is one of the many types of bookkeeping software commonly used by individuals and small businesses. Intuit, the maker of QuickBooks, offers a program (called ProAdvisor) through which the...

### **How to Become QuickBooks Certified: 9 Steps (with Pictures)**

With this redaction software, you can easily redact any element of your PDF document. Some of the editing features include the ability to annotate, insert, replace, split and merge, add a digital signature, and much more.

### **Top 10 Free Redaction Software for Redacting PDF Documents**

Last Update October 5th, 2016. So you want to learn how to make an eBook? I can help you with that. The trusty eBook is still an extremely powerful online format that is only going to get stronger as more people switch to smartphones and reading devices like Kindles.

### **Make an eBook: How to Easily Create a PDF eBook that Rocks**

Quickbooks Repair Pro is the leading Quickbooks File Repair and Data Recovery, Quickbooks Conversion, Quickbooks Mac Repair, and Quickbooks SDK programming services provider in North America. We have served thousands of business users all over the world. With over 20 years of experience with Intuit Quickbooks, we assist Quickbooks users and small businesses with a variety of services.

#### **Quickbooks Repair Pro: Data Recovery & QB Conversions**

QuickBooks Desktop Premier 2019 - The easiest and most productive QuickBooks, ever. QuickBooks Desktop Premier helps you organize your business finances all in one place so you can be more productive.

## **Amazon.com: QuickBooks Desktop Premier 2019 [PC Disc**

Before preparing Form 1065 for a partnership, you will first need to gather the relevant financial data. You will need financial statements for the tax year, information for each of the partners, and in-depth details about fixed assets and tax payments.

#### **How to Prepare Form 1065 in 8 Steps [+ Free Checklist]**

Course Ratings are calculated from individual studentsâ€<sup>™</sup> ratings and a variety of other signals, like age of rating and reliability, to ensure that they reflect course quality fairly and accurately.

#### **QuickBooks Desktop 2013/2018 Certified User Test**

Install QuickBooks Software. Install your free QuickBooks for Accountants trial version software that comes with a new<sup>\*</sup> copy of your Computer Accounting with Quickbooks 2018 text.. QuickBooks Download Link. Download and install the QuickBooks Desktop Accountant 2018 software as follows.

#### **QB 2018 - my-quickbooks.com**

Invoicing: QuickBooks Online offers five invoice templates and ample invoice automations (you can also import an existing invoice template via Microsoft Word).You can customize the logo, logo position, font, font size, color scheme, header, footer, number of columns, and more. You can add shipping charges, discounts, and attachments to invoices.

## **QuickBooks Online Review 2019 - Merchant Maverick**

Dial our Quickbooks support number 1-877-715-0111 to get anykind of imidate Quickbooks help and support. Here you can also get assistance without paying any charges for dialing % our Quickbooks helpline number is toll free.

## **Quickbooks Support Number +1-877-715-0111 | Helpline Number**

QuickBooks Payroll Quick Guides 1 Tips for New Employers Quick Guide: Tips for new employers If you're hiring your first employees, these five tips can help you get started and avoid common mistakes that can cost small businesses time and money.

## **Quick Guide: Tips for new employers - Intuit**

Pros: Quickbooks contains everything you could need for most organizations. The user interface is a bit difficult to navigate, and could use updating, but the funcionality is there. My favorite feature is being able to attached scans of documents or receipts right to a transaction.

## **QuickBooks Reviews and Pricing - 2019 - Capterra**

Yahoo Sports . The best way to follow your favourite teams and get scores, video, and news....More

## **Home | Yahoo Mobile CA**

"Kay's Computer Accounting with QuickBooks is the most comprehensive manual out there to learn or teach QuickBooks. You will be confident in the level of understanding and the students $\hat{\mathbf{a}} \in \mathbb{N}^N$  skills once they have completed the textbook and all the assignments.

## **QB 2015 â€" Mv QB**

Quickbooks Data Migration, Repair & Data Services. At E-Tech, our experienced in-house engineers are committed to solving your Quickbooks Migration and Data Recovery needs in a professional, timely, and affordable manner.

## **E-Tech - Quickbooks Data Migration, Repair & Data Services**

Sometimes things just donâ€<sup>™</sup>t go wellâ€"files get messed up, computers crash. But donâ€<sup>™t</sup>t worryâ€"it's easy to get QuickBooks going again. If you've upgraded to QuickBooks for Mac 2013 or later, you probably already know that we  $\hat{\mathbf{a}} \in \mathbb{N}$  we changed the way we help you back up your all-important company file.

## **Backing up your company file in QuickBooks for Mac 2015**

Home page of Recovery for OneNote software. OneNoteRecovery. Do-it-yourself recovery of OneNote files. Recover corrupted Microsoft OneNote documents. Restore corrupted notes. Fix damaged ONR files. Free demo download.

## **Recovery for OneNote - OfficeRecovery.com**

Users should have knowledge about which version of TurboTax they are using as when you dial the TurboTax customer Support number then technicians will first ask about the version and then only they can proceed further to guide you.

# **TurboTax Customer Care 1-844-294-5017 Support Phone Number**

Measuring & Improving Email Results 1601 Trapelo Road Suite 329 Waltham, MA 02451 www.constantcontact.com Constant Contact, Inc. reserves the right to make any changes to the information contained in this publication

## **How to Add and Update Your Contacts - Constant Contact**

Welcome to Job Service North Dakota  $\hat{\epsilon} \in \mathbb{N}$ s advanced job search tool. If you choose to complete the free registration, you can: Build and store a resume.

The black box society the secret algorithms that control money Livro felpo filva para baixar Theoretical applied mechanics volume 35 The alton gift darkover Coming out danielle steel Intimate communion david deida 100 new testament sermon outlines Error of judgement the truth about the birmingham bombings revised and updated Complete gillian flynn gone girl dark places sharp objects Nms medicine casebook national medical series for independent study Beachbum berry s sippin safari Complex ptsd from surviving to thriving a guide and map for recovering from childhood trauma Encyclopedia of aesthetics volume 3 Mathematicalanalysisbysavita I inc cy199d monitors repair manual Falling in love with the girl next door Rh124 rhel7 en 1 20140606 Evinrudevro60hp The mammoth book of tasteless jokes 2006mc4500uramaxwnersanual Sharp air conditioner manual crmc a489jbe0 Reframing complexity perspectives from the north and south God dies by the nile second edition Code name gentkill The heath anthology of american literature concise edition On canaans side sebastian barry The life of anna part 1 enslaved Essentials of anatomy and physiology 6th edition Lasers principles types and applications Introduction to community health mckenzie 7th edition Home is where we start from essays by a psychoanalyst Commanders safety course csc answers Toshiba satellite a135 service manual Twelve men who made japan Ottoman army of napoleonic war Metroid zero mission game boy advance the official guide from nintendo power Wolfsmund volume 7 Service manual canon eos 30d Nina shapes up Alex the kid with aids Nosa samtrac exam question paper Basic electronic engineering by j s katre Anne of windy poplars illustrated Structural geology of the pelona schist and vincent thrust san Vortex tempest 2 julie cross Information security multiple choice questions and answers Manga one punch man Completebookofshaolincomprehensiveprogramforphysicalemotionalmentalandspiritualdevelopment Sandpiper by ahdaf soueif Allis chalmers 670t engine specifications The darcys ruling passion darcy amp elizabeth 3 linda berdoll Philip glass saxophone quartet parts Mastering spanish vocabulary a thematic approach Kant y el ornitorrinco The boy billionaire mark zuckerberg in his own words in Neil gaiman smoke and mirrors David romer advanced macroeconomics 4th edition free download School and society educational practice as social expression Dr seuss complete collection of books